# **Scientific Programming 10/02/2021**

### **Before you start**

Please write one single python script for the lab part and one text file with the answers to the theoretical questions.

**IMPORTANT: Add your name and ID (matricola) on top of the .py and text files!**

### **Theory**

#### **Please write the solution in a text file**.

1. Given a list L of  $n$  elements, please compute the asymptotic computational complexity of the following function, explaining your reasoning.

```
def my fun(L):
  T = \PiN = len(L) for i in range(N):
     cnt = 0 for j in range(N):
        if L[i] > L[i]:
          cnt += 1 T.append(cnt)
```

```
 return T
```
2. Briefly answer the following questions: what is the Tree data structure? What is a Binary Search Tree (BST)? What can we use a BST for?

## **Practical part (A)**

1. Implement the **ExpressionAnalyzer** class that provides a small toolkit for RNA-seq gene expression analysis. Test it with the rawcounts.all.txt file provided. The class should provide methods to:

- a. **Load** a tab-separated expression file (each row is a gene, each column a sample) from a user-provided path, and store the expression values, the list of genes, and the list of samples within the class (make those accessible!)
- b. Compute **normalized gene expression** by obtaining the counts per million reads (**CPM**) value as:

*CPM(genei in samplej) = counts(genei in samplej) / ((sum of sample counts) / 1000000)*

Provide a method to access the CPM value for a specific gene in a specific sample.

c. Provide a **plot** function to display the distribution of read counts or CPMs according to user choice in all samples. The plot should look like the one below:

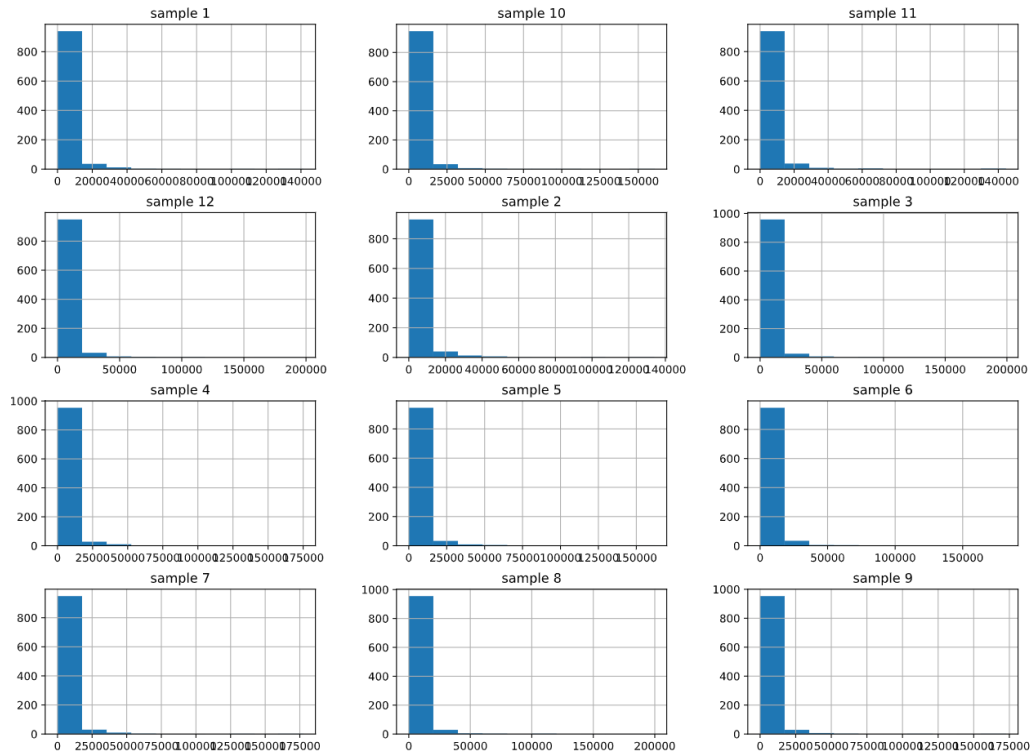

## **Practical part (B)**

2. Recall linked lists as seen in class and in the lab. Extend the *BiLinkList* class provided in *BiLinkList.py* by creating a new class *ExtendedBLL* which implements the following methods:

- a. **sortContent**(self) that returns a sorted list and prints its minimum and maximum value. The original list must not be changed at the end of this method.
- b. **interleave**(self, otherBLL) that interleaves the elements of the list with the ones in otherBLL. See the following example:

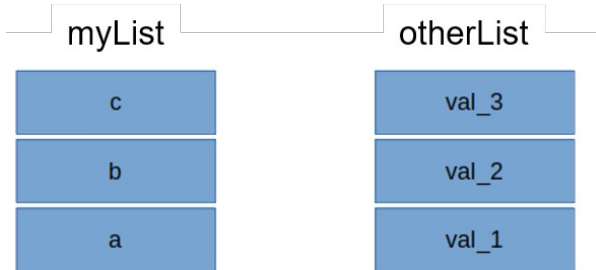

#### myList.interleave(otherList)

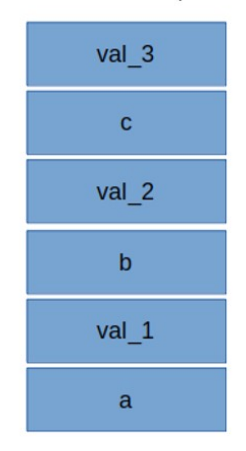

# **A possible solution (courtesy of Massimiliano Luca)**

**#### PART A ##########**

import pandas as pd import matplotlib.pyplot as plt import argparse

# 1. Implement the ExpressionAnalyzer class:

class ExpressionAnalyzer():

def \_\_init\_(self, path): # private variables where we will store the expressions, # the genes and the samples self.  $data = None$ self.\_genes = None self. samples = None

self.\_normalized\_data = None

self.  $path = path$ 

# functions to make the private variables accessible

```
def get_expressions(self):
return self. data
```
def get genes(self): return self.\_genes

def get\_samples(self): return self. samples

# A.1: a function to load the data and store some information # related to the expressions, genes and samples. def load(self): self. data = pd.read table(self. path) self.  $qenes = self.$  data['Gene'].to list() # exclude the column named 'Gene' self. samples = self. data.columns.to list()[1:]

# A.2: compute the CPM and provide a method to access a specific gene and sample

def get cpm(self, gene, sample):  $#$  if it is the first time we are looking for a cpm, we compute all the # cpms. Alternatively, you may call the method to compute the cpm # in the main after you initialized your ExpressionAnalyzer instance and # you loaded the data if self. normalized data is None: self. compute cpm()

```
# check if we are dealing with a valid gene and a valid sample
if gene not in self.get genes():
raise Exception(gene + ' is not a valid gene')
if sample not in self.get_samples():
raise Exception(sample + ' is not a valid sample')
```
return self. normalized data[self. normalized data['Gene'] == gene][sample].values[0]

```
def compute cpm(self):
temp = \{\}# add the 'Gene' column in the normalized dataset to access it later
temp['Gene'] = self.get genes()for i in self.get samples():
temp[i] = self\_data[i] / (sum(self\_data[i])/1000000)self. normalized data = pd.DataFrame(temp)
```

```
# A.3 a plot function that plot the distribution of normalized or non-normalized
# data according to the choice of the user (is normalized).
def plot(self, is normalized):
if is normalized:
for i in self.get samples():
self. normalized data[i].hist()
plt.title(i)
```

```
plt.show()
else:
for i in self.get samples():
self. data[i].hist()
plt.title(i)
plt.show()
```

```
if _name_ == "_main_":
parser=argparse.ArgumentParser()
parser.add argument("--fname", type = str, help = "name of the file")
args = vars(parser.parse args())path=args['fname']
```

```
my instance = ExpressionAnalyzer(path)
my instance.load()
print(my_instance.get_cpm('TSPAN6', 'sample 1'))
my instance.plot(is normalized=False)
```
#### **#### PART B ##########**

#### **class Node:**

def init (self, data): self.  $data = data$ self. prevEl = None self.\_nextEl = None

def getData(self): return self. data

def setData(self, newdata):  $self$  data = newdata

def setNext(self, node): self.  $nextEl = node$ 

def getNext(self): return self.\_\_nextEl

def setPrev(self,node): self.  $prevEl = node$ def getPrev(self): return self.\_\_prevEl

def \_\_str\_\_(self):

```
return str(self.__data)
#for sorting
def It (self, other):
return self. data < other. data
class BiLinkList:
def __init__(self):
self. head = Noneself. tail = Noneself. len = 0def len (self):
return self. len
def min(self):
return self.__minEl
def max(self):
return self.__maxEl
def append(self,node):
if type(node) != Node:raise TypeError("node is not of type Node")
else:
if self. head == None:
self. head = nodeself. tail = nodeelse:
node.setPrev(self.__tail)
self. tail.setNext(node)
self. tail = nodeself. len += 1def insert(self, node, i):
# to avoid index problems, if i is out of bounds
# we insert at beginning or end
if i > self len:
i = self. Ien #I know that it is after tail!
if i < 0:
i = 0cnt = 0cur_el = self. head
while cnt < i:
cur\_el = cur\_el.getNext()cnt += 1#add node before cur_el
if cur el == self head:
#add before current head
node.setNext(self.__head)
self.__head.setPrev(node)
```

```
self._head = node
else:
if cur el == None:
#add after tail
self. tail.setNext(node)
node.setPrev(self._tail)
self. tail = nodeelse:
p = cur el.getPrev()
p.setNext(node)
node.setPrev(p)
node.setNext(cur_el)
cur_el.setPrev(node)
self. len += 1def getAtIndex(self, i):
if i > self. len:
return None
else:
cnt = 0cur el = self. head
while cnt < self. len:
if cnt == i:
return cur_el
else:
cnt += 1cur\_el = cur\_el.getNext()def iterator(self):
curel = self. head
while cur_el != None:
yield cur_el
cur\_el = cur\_el.getNext()def __str__(self):
if self. head != None:
dta = str(self. head)
cur_el = self head.getNext()
while cur_el != None:
dta += " <-> " + str(cur_el)
cur_el = cur_el.getNext()
return str(dta)
else:
return ""
def remove(self, element):
if self.__head != None:
```

```
cur_el = self. head
while cur_el != element and cur_el != None:
cur_el = cur_el.getNext()
if cur_el != None:
p = cur el.getPrev()
n = cur_el.getNext()
if cur el == self. head:
self. head = nif cur_el == self. tail:
self. tail = pif n! = None:
n.setPrev(p)
if p := None:
p.setNext(n)
self. len = 1def slice(self, x, y):
m = min(x,y)M = max(x,y)if m > self. \Boxlen:
return None
else:
cur_el = self. head
cnt = 0while cnt < m:
cur_el = cur_el.getNext()
cnt += 1nList = BiLinkList()
while cnt < M and cur-el ! = None:
n = Node(cur_el.getData())
cur_el = cur_el.getNext()
nList.append(n)
cnt += 1return nList
```

```
def sortContent(self):
# simpler way: retrieve the values and store them in a temp list, sort it and recreate the 
list
temp = []for i in self.iterator():
temp.append(i.getData())
temp.sort()
```

```
# minimum is the first element and maximum is the last
print('Minimum ', temp[0])
print('Maximum ', temp[-1])
```

```
# create a new Extended BLL
result = Extended BLL()for i in temp:
result.append(Node(i))
return(result)
```

```
def interLeave(self,otherBLL):
# goal is to modify the current list as pictured in the last page of the exam
i, i = 0, 0while i < len(self) and i < len(otherBLL):
data = otherBLL.getAtIndex(i).getData()
self.insert(Node(data),j)
i + = 1j + 2
```

```
while i < len(otherBLL):
self.append(Node(otherBLL.getAtIndex(i).getData()))
i + = 1
```

```
''''''import random
ML = BlLinkList()for i in range(1,50,10):
n = Node(i)MLL.append(n)
print(MLL)
for el in MLL.iterator():
print("\t{} prev:{} next:{}".format(el,
el.getPrev(),
el.getNext()))
```